# Face Recognition Vendor Test MORPH

# Performance of Automated Facial Morph Detection and Morph Resistant Face Recognition Algorithms

Concept, Evaluation Plan and API

VERSION 3.0

Mei Ngan Patrick Grother Kayee Hanaoka *Information Access Division Information Technology Laboratory*

May 19, 2022

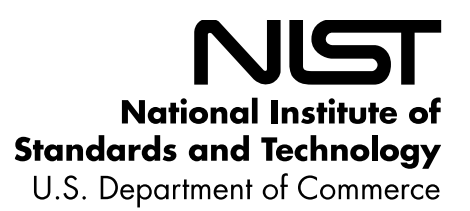

# **Revision History**

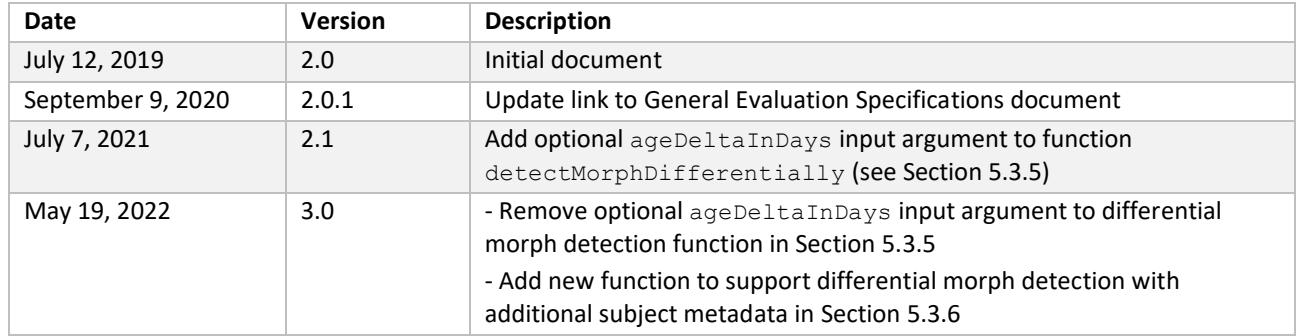

#### **Table of Contents**  $\overline{3}$

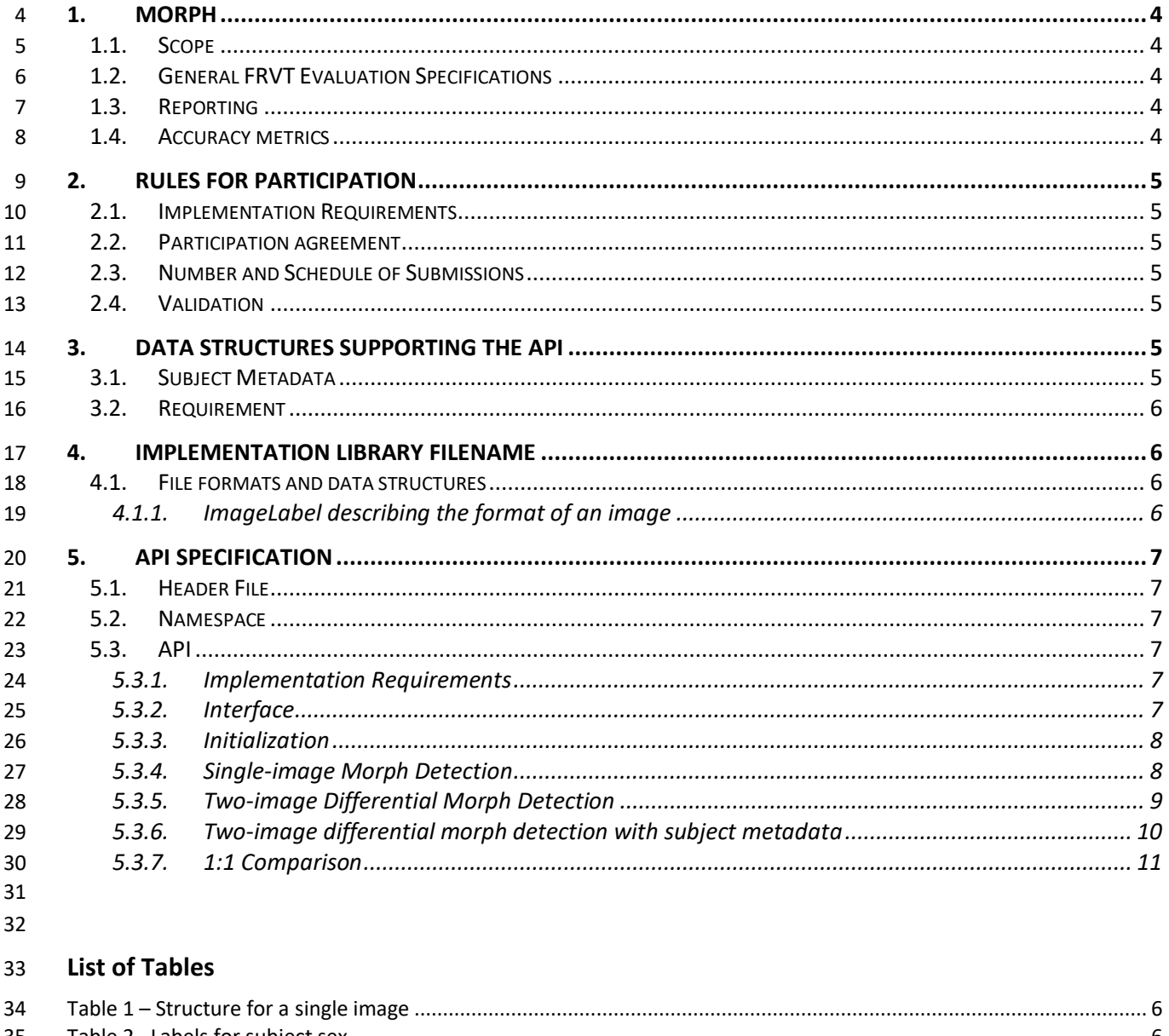

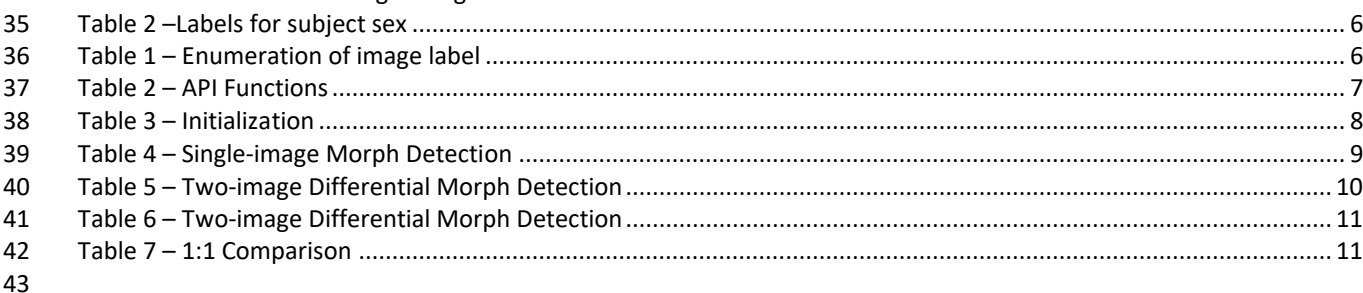

44

# <span id="page-3-0"></span>**1. MORPH**

#### <span id="page-3-1"></span>**1.1. Scope**

 Facial morphing (and the ability to detect it) is an area of high interest to a number of photo-credential issuance agencies and those employing face recognition for identity verification. The FRVT MORPH test will provide ongoing independent testing of prototype facial morph detection technologies. The evaluation is designed to obtain an assessment on morph detection capability to inform developers and current and prospective end-users. This document establishes a concept of operations and an application programming interface (API) for evaluation of two separate tasks:

- 1. Algorithmic capability to detect facial morphing (morphed/blended faces) in still photographs
- a. Single-image morph detection of non-scanned photos, printed-and-scanned photos, and images of unknown photo format/origin
- b. Two-image differential morph detection of non-scanned photos, printed-and-scanned photos, and images of unknown photo format/origin
- 2. Face recognition algorithm resistance against morphing

#### <span id="page-3-2"></span>**1.2. General FRVT Evaluation Specifications**

General and common information shared between all Ongoing FRVT tracks are documented in the FRVT General

Evaluation Specifications document - [https://pages.nist.gov/frvt/api/FRVT\\_common.pdf.](https://pages.nist.gov/frvt/api/FRVT_common.pdf) This includes rules for

participation, hardware and operating system environment, software requirements, reporting, and common data

<span id="page-3-3"></span>structures that support the APIs.

#### **1.3. Reporting**

For all algorithms that complete the evaluation, NIST will provide performance results back to the participating

organizations. NIST may additionally report and share results with partner government agencies and interested

parties, and in workshops, conferences, conference papers, presentations and technical reports.

**Important:** This is a test in which NIST will identify the algorithm and the developing organization. Algorithm results

 will be attributed to the developer. Results will be machine generated (i.e. scripted) and will include timing, accuracy and other performance results. These will be provided alongside results from other implementations. Results will be

expanded and modified as additional implementations are tested, and as analyses are implemented. Results may be

regenerated on-the-fly, usually whenever additional implementations complete testing, or when new analyses are

added.

#### <span id="page-3-4"></span>**1.4. Accuracy metrics**

This test will evaluate algorithmic ability to detect whether an image is a morphed/blended image of two or more

faces and/or to correctly reject 1:1 comparisons of morphed images against other images of the subjects used to

create the morph (but similarly, correctly authenticate legitimate non-morphed, mated pairs and correctly reject non-

79 morphed, non-mated pairs). Per established metrics<sup>1,2</sup> for assessment of morphing attacks, NIST will compute and

report:

 International Organization for Standardization: Information Technology – Biometric presentation attack detection – Part 3: Testing and reporting. ISO/IEC FDIS 30107-3:2017, JTC 1/SC 37, Geneva, Switzerland, 2017

 U. Scherhag, A. Nautsch, C. Rathgeb, M. Gomez-Barrero, R. Veldhuis, L. Spreeuwers, M. Schils, D. Maltoni, P. Grother, S. Marcel, R. Breithaupt, R. Raghavendra, C. Busch: "Biometric Systems under Morphing Attacks: Assessment of Morphing Techniques and Vulnerability Reporting", in Proceedings of the IEEE 16th International Conference of the Biometrics Special Interest Group (BIOSIG), Darmstadt, September 20-22, (2017)

- 81 Attack Presentation Classification Error Rate (APCER) the proportion of morph attack samples incorrectly classified as bona fide presentation
- 83 Bona Fide Presentation Classification Error Rate (BPCER) the proportion of bona fide samples incorrectly classified as morphed samples
- 85 Mated Morph Presentation Match Rate (MMPMR) the proportion of comparisons where the morphed image successfully authenticates against all constituents
- 87 True Acceptance Rate (TAR) the proportion of non-morphed, mated comparisons that correctly authenticate
- 89 False Match Rate (FMR) the proportion of non-morphed, non-mated comparisons that incorrectly authenticate
- 
- We will report the above quantities as a function of alpha (the fraction of each subject that contributed to the morph),
- image compression ratio, image resolution, image size, and others.
- We will also report error tradeoff plots (BPCER vs. APCER, MMPMR vs. FMR, parametric on threshold).

# <span id="page-4-0"></span>**2. Rules for participation**

#### <span id="page-4-1"></span>**2.1. Implementation Requirements**

 Developers are not required to implement all functions specified in this API. Developers may choose to implement one or more functions of this API – please refer to Section [5.3.1](#page-6-4) for detailed information regarding implementation requirements.

#### <span id="page-4-2"></span>**2.2. Participation agreement**

- 101 A participant must properly follow, complete, and submit the [FRVT MORPH Participation Agreement.](https://www.nist.gov/sites/default/files/documents/2018/01/12/frvt_morph_participation_agreement.pdf) This must be
- done once, either prior or in conjunction with the very first algorithm submission. It is not necessary to do this for each submitted implementation thereafter.

#### <span id="page-4-3"></span>**2.3. Number and Schedule of Submissions**

- Currently, the number and schedule of submissions is not regulated, so participants can send submissions at any time.
- NIST reserves the right to amend this section with submission volume and frequency limits. NIST will evaluate
- implementations on a first-come-first-served basis and provide results back to the participants as soon as possible.

#### <span id="page-4-4"></span>**2.4. Validation**

- All participants must run their software through the provided FRVT MORPH validation package prior to submission.
- 110 The validation package will be made available at [https://github.com/usnistgov/frvt.](https://github.com/usnistgov/frvt) The purpose of validation is to
- ensure consistent algorithm output between the participant's execution and NIST's execution. Our validation set is
- not intended to provide training or test data.

# <span id="page-4-5"></span>**3. Data structures supporting the API**

- The data structures supporting this API are documented in this section and in the FRVT General Evaluation
- 115 Specifications document available at [https://pages.nist.gov/frvt/api/FRVT\\_common.pdf](https://pages.nist.gov/frvt/api/FRVT_common.pdf) with corresponding header
- <span id="page-4-6"></span>file named *frvt\_structs.h* published at [https://github.com/usnistgov/frvt.](https://github.com/usnistgov/frvt)

#### **3.1. Subject Metadata**

Data structure representing information about a subject.

#### 119 **Table 1 – Structure for a single image**

<span id="page-5-4"></span>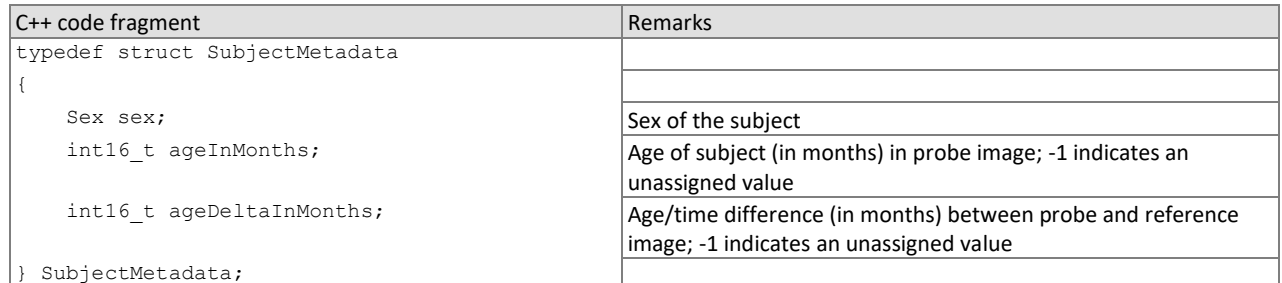

120

#### 121 **Table 2 – Labels for subject sex**

<span id="page-5-5"></span>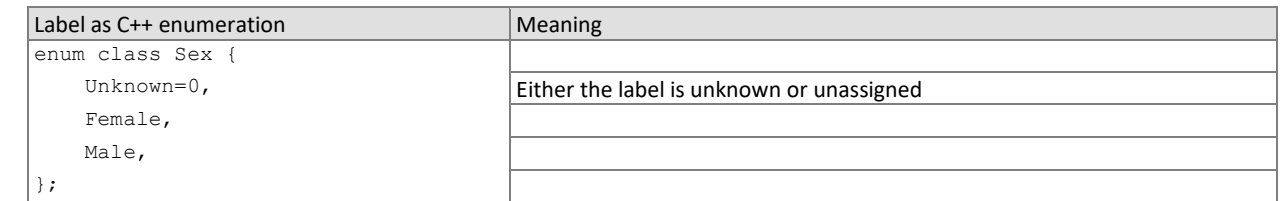

<span id="page-5-0"></span>122

#### 123 **3.2. Requirement**

124 FRVT MORPH participants should implement the relevant C++ prototyped interfaces of section [5.](#page-6-0) C++ was chosen in 125 order to make use of some object-oriented features. Any functions that are not implemented should return 126 ReturnCode::NotImplemented.

# <span id="page-5-1"></span>127 **4. Implementation Library Filename**

- 128 The core library shall be named as libfrvt\_morph\_<*provider>*\_<*sequence>*.so, with
- 129 provider: single word, non-infringing name of the main provider. Example: acme
- 130 sequence: a three digit decimal identifier to start at 000 and incremented by 1 every time a library is sent to 131 NIST. Example: 007
- 133 Example core library names: *libfrvt\_morph\_acme\_000.so, libfrvt\_morph\_mycompany\_006.so.*
- 134 Important: Public results will be attributed with the provider name and the 3-digit sequence number in the submitted 135 library name.

### <span id="page-5-2"></span>136 **4.1. File formats and data structures**

#### <span id="page-5-3"></span>137 **4.1.1. ImageLabel describing the format of an image**

132

#### 138 **Table 3 – Enumeration of image label**

<span id="page-5-6"></span>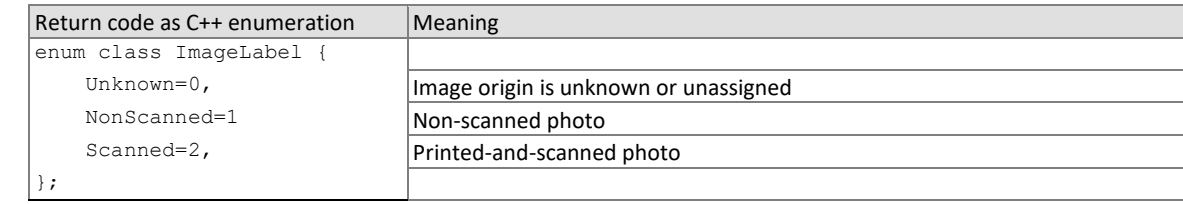

139

# <span id="page-6-0"></span>140 **5. API specification**

141 Please note that included with the FRVT MORPH validation package (available at [https://github.com/usnistgov/frvt\)](https://github.com/usnistgov/frvt) is

142 a "null" implementation of this API. The null implementation has no real functionality but demonstrates mechanically 143 how one could go about implementing this API.

#### <span id="page-6-1"></span>144 **5.1. Header File**

145 The prototypes from this document will be written to a file named **frvt\_morph.h** and will be available to implementers 146 at [https://github.com/usnistgov/frvt.](https://github.com/usnistgov/frvt)

#### <span id="page-6-2"></span>147 **5.2. Namespace**

<span id="page-6-3"></span>148 All supporting data structures will be declared in the FRVT namespace. All API interfaces/function calls for this track 149 will be declared in the FRVT MORPH namespace.

#### 150 **5.3. API**

#### <span id="page-6-4"></span>151 **5.3.1. Implementation Requirements**

- 152 Developers are not required to implement all functions specified in this API. Developers may choose to implement 153 one or more functions of [Table 4,](#page-6-6) but at a minimum, developers must submit a library that implements
- 154 1. Interface of Section [5.3.2,](#page-6-5)
- 155 2. initialize() of Section [5.3.3,](#page-7-0) and
- 156 3. AT LEAST one of the functions from [Table 4.](#page-6-6) For any other function that is not implemented, the function 157 shall return ReturnCode:: NotImplemented.

#### <span id="page-6-6"></span>158 **Table 4 – API Functions**

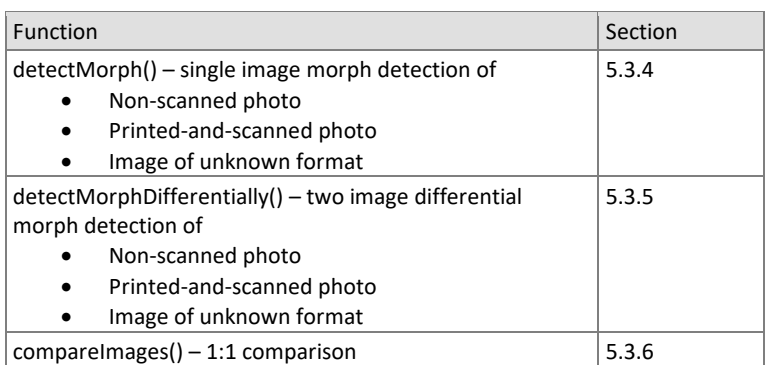

<span id="page-6-5"></span>159

#### 160 **5.3.2. Interface**

161 The software under test **must** implement the interface Interface by subclassing this class and implementing AT 162 LEAST ONE of the methods specified therein.

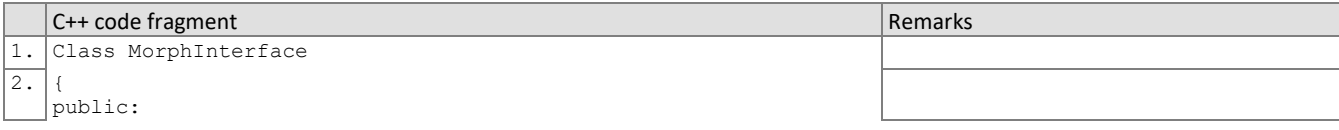

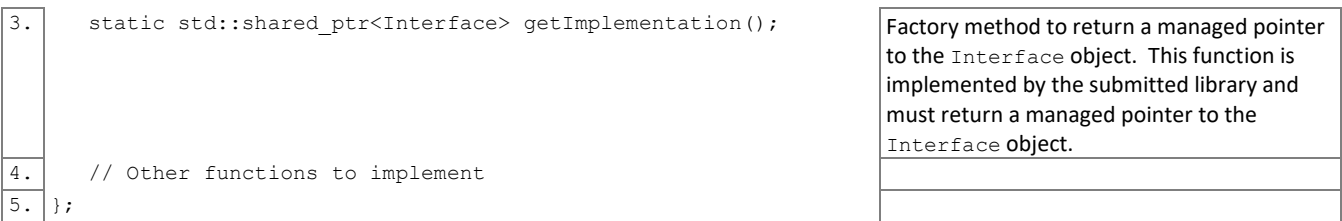

163 There is one class (static) method declared in Interface. getImplementation() which must also be 164 implemented. This method returns a shared pointer to the object of the interface type, an instantiation of the

165 implementation class. A typical implementation of this method is also shown below as an example.

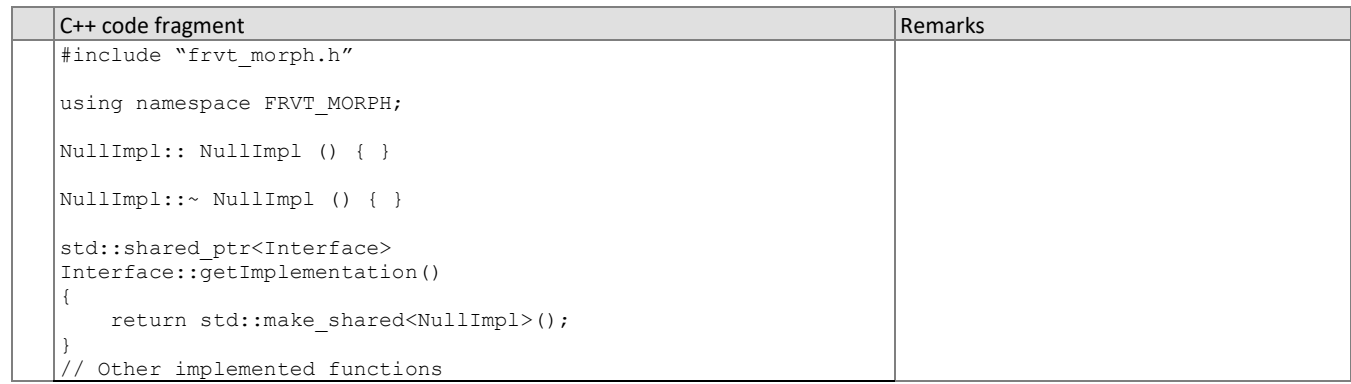

#### <span id="page-7-0"></span>166 **5.3.3. Initialization**

167 Before any morph detection or matching calls are made, the NIST test harness will call the initialization function of

168 [Table 5.](#page-7-2) This function will be called BEFORE any calls to fork() are made. This function must be implemented.

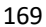

#### 169 **Table 5 – Initialization**

<span id="page-7-2"></span>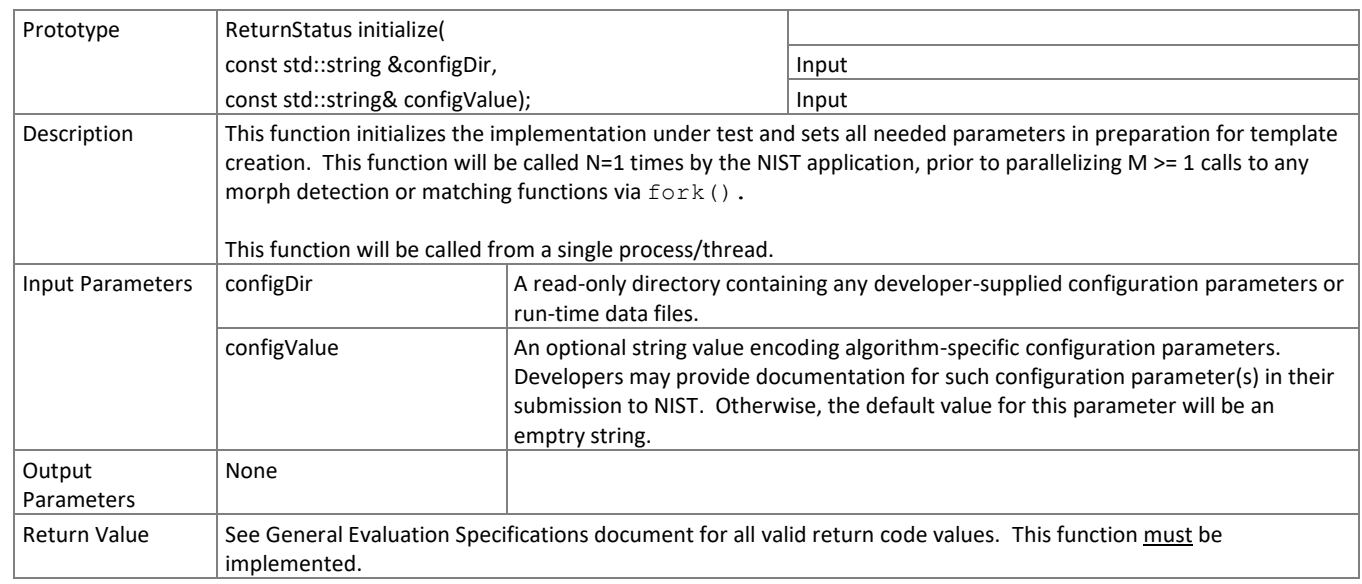

<span id="page-7-1"></span>170

#### 171 **5.3.4. Single-image Morph Detection**

172 The function of [Table 6](#page-8-1) evaluates morph detection on non-scanned photos, scanned photos, and photos of unknown

173 formats. A single image along with an associated image label describing the image format/origin is provided to the

174 function for detection of morphing. Both morphed images and non-morphed images will be used, which will support

- 175 measurement of a morph attack presentation classification error rate (APCER) with a bona fide presentation
- 176 classification error rate (BPCER).

#### 177 *Non-scanned photos*

- 178 Non-scanned photos are digital images known to not have been printed and scanned back in. There are a number of
- 179 operational use-cases for morph detection on such digital images.

#### 180 *Scanned photos*

- 181 While there are existing techniques to detect manipulation of a digital image, once the image has been printed and
- 182 scanned back in, it leaves virtually no traces of the original image ever being manipulated. So the ability to detect
- 183 whether a printed-and-scanned image contains a morph warrants investigation.

#### 184 *Photos of unknown format*

- 185 In some cases, the format and/or origin of the image in question is not known, so images with "unknown" labels will 186 also be tested.
- 187
- 188 Multiple instances of the calling application may run simultaneously or sequentially. These may be executing on
- 189 different computers.
- 

#### 190 **Table 6 – Single-image Morph Detection**

<span id="page-8-1"></span>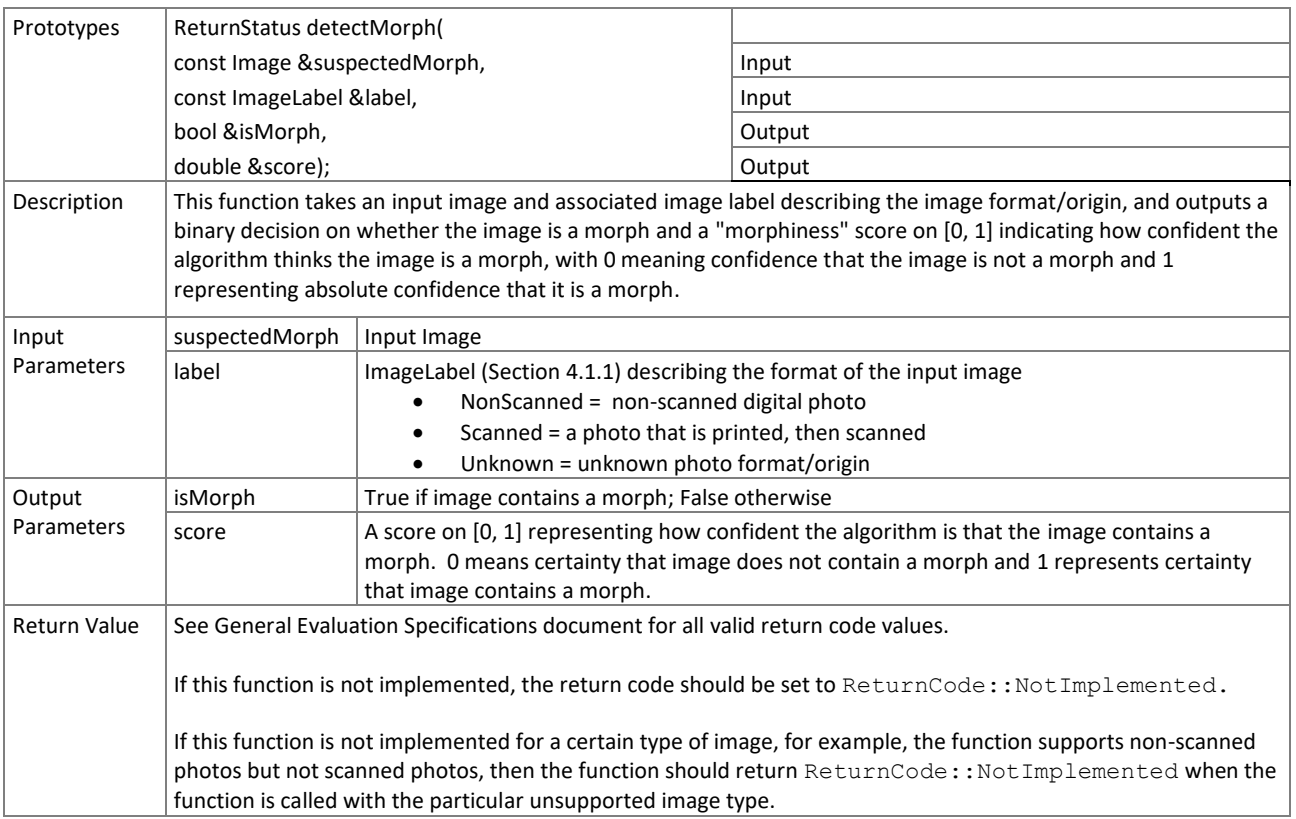

#### <span id="page-8-0"></span>191 **5.3.5. Two-image Differential Morph Detection**

192 Two face samples are provided to the function o[f Table 7](#page-9-1) as input, the first being a suspected morphed facial image

193 and the second image representing a known, non-morphed face image of one of the subjects contributing to the

194 morph (e.g., live capture image from an eGate). This procedure supports measurement of whether algorithms can

- 195 detect morphed images when additional information (provided as the second supporting known subject image) is
- 196 provided.
- 197 Similar to single-image morph detection, the function of [Table 7](#page-9-1) will support non-scanned, scanned, and photos of
- 198 unknown format/origin. The input image type will be specified by the associated ImageLabel input parameter.
- 199 Multiple instances of the calling application may run simultaneously or sequentially. These may be executing on
- 200 different computers.
- 

#### 201 **Table 7 – Two-image Differential Morph Detection**

<span id="page-9-1"></span>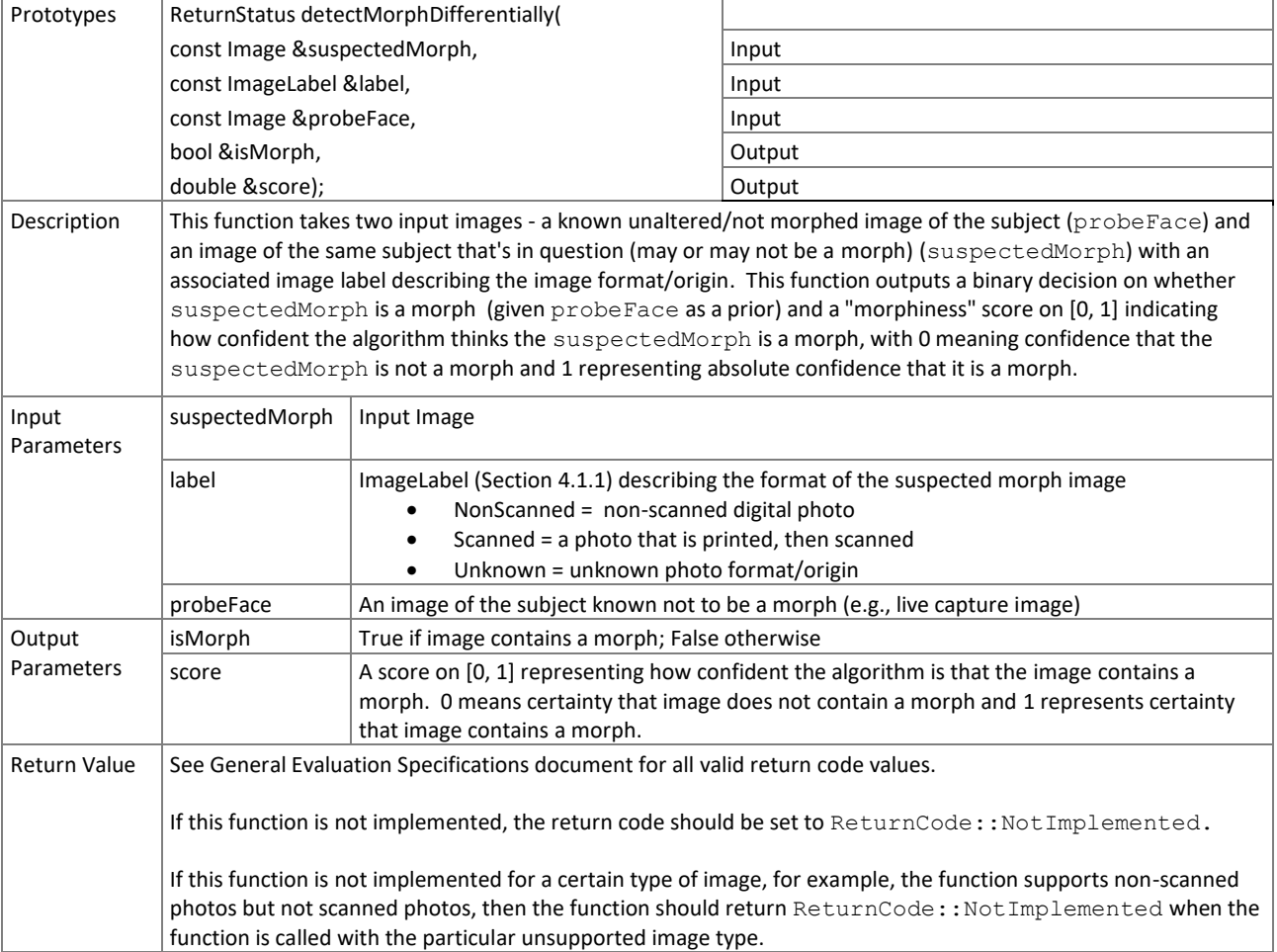

# <span id="page-9-0"></span>202 **5.3.6. Two-image Differential Morph Detection with Subject Metadata**

 Two face samples are provided to the function o[f Table 8](#page-10-1) as input, the first being a suspected morphed facial image and the second image representing a known, non-morphed face image of one of the subjects contributing to the morph (e.g., live capture image from an eGate). **In addition**, subject metadata is provided as input to the algorithm, which includes sex, age of the subject (in months) at the time the probe image is taken, and the age/time difference (in months) between the suspected morph and the live probe image. Operationally, this information might be derived from data read from the machine readable zone of a passport for example. This procedure supports measurement of whether algorithms can detect morphed images when additional subject metadata is provided.

210

211 Multiple instances of the calling application may run simultaneously or sequentially. These may be executing on

212 different computers.

<span id="page-10-1"></span>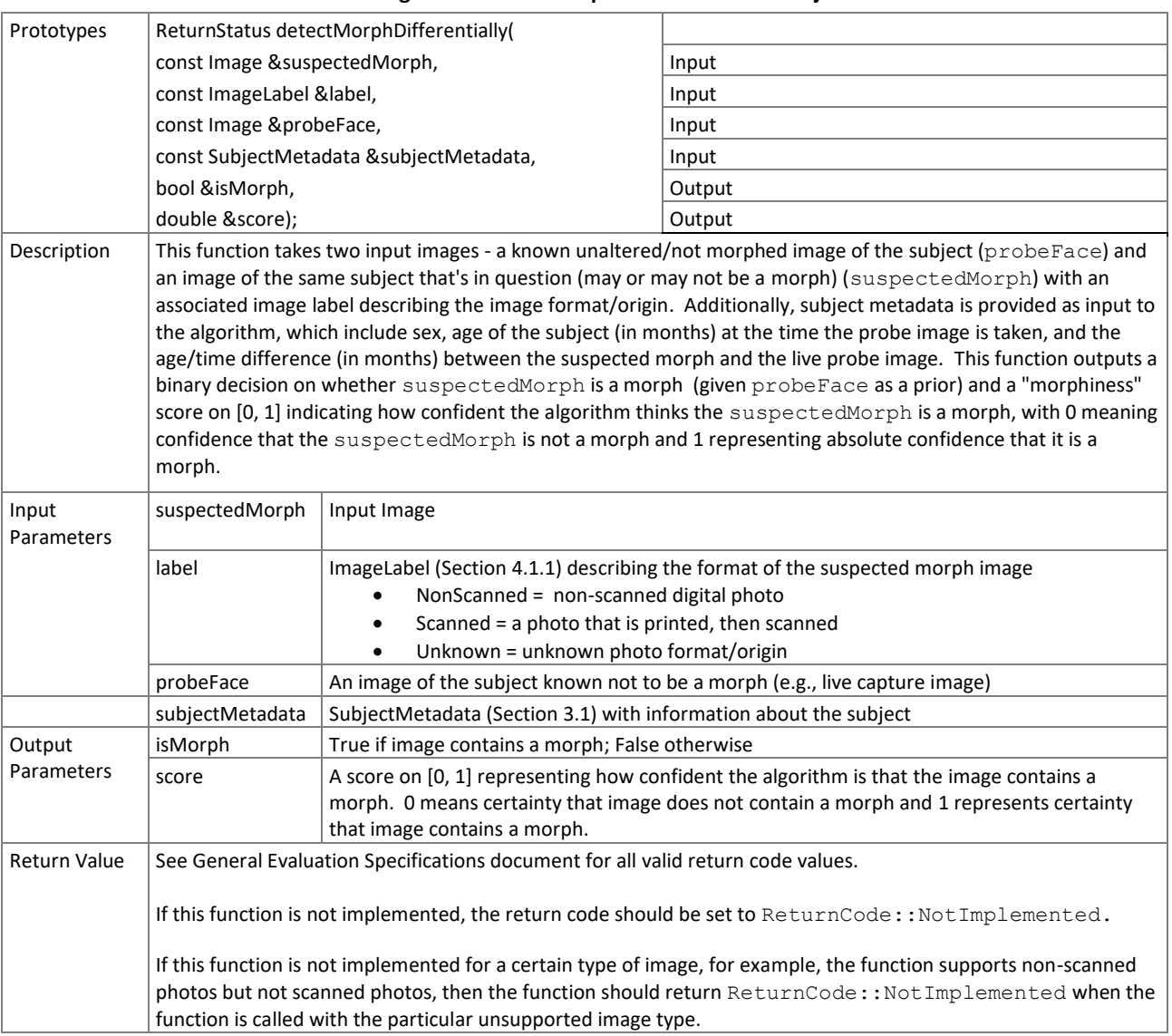

#### 213 **Table 8 – Two-image Differential Morph Detection with Subject Metadata**

<span id="page-10-0"></span>214

#### 215 **5.3.7. 1:1 Comparison**

 Two face samples are provided to the function o[f Table 9](#page-10-2) for one-to-one comparison of whether the two images are of the same subject. The expected behavior from the algorithm is to be able to correctly reject comparisons of morphed images against constituents that contributed to the morph. The goal is to show algorithm robustness against morphing alterations when morphed images are compared against other images of the subjects used for morphing. Comparisons of morphed images against constituents should return a low similarity score, indicating rejection of 221 match. Comparisons of unaltered/non-morphed images of the same subject should return a high similarity score, indicating acceptance of match.

- 223
- 224 Multiple instances of the calling application may run simultaneously or sequentially. These may be executing on
- 225 different computers.
- 226 **Table 9 – 1:1 Comparison**

<span id="page-10-2"></span>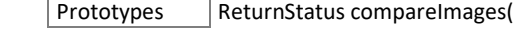

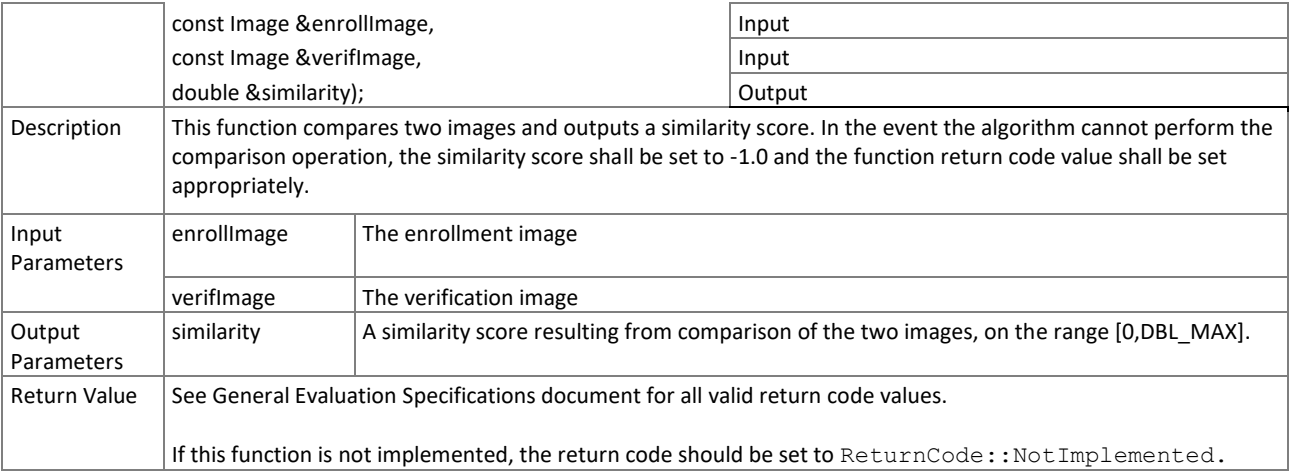

227